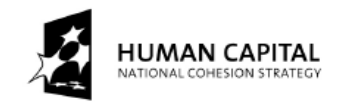

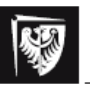

Wrocław University of Technology

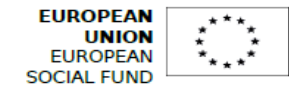

## **THE DEVELOPMENT OF THE POTENTIAL AND ACADEMIC PROGRAMMES OF WROCŁAW UNIVERSITY OF SCIENCE AND TECHNOLOGY**

Część 1 – Sieci Petriego

Materiały są tłumaczeniem i rozszerzeniem instrukcji laboratoryjnych p.t.

Paweł Skrobanek

Information Systems Analysis

Part 1 - Petri Nets

# Struktura laboratorium

Głównym celem tych laboratoriów jest zaznajomienie studentów z wybranymi modelami sieci Petriego i ich użyciem.

Zadania do każdego z laboratoriów składają się z części teoretycznej i praktycznej. Aby móc rozpocząć część praktyczną, należy najpierw poznać teorię. Do każdych ćwiczeń dołączone są przykłady oraz zadania do samodzielnego rozwiązania.

# Sieci Petriego

Sieci Petriego są matematycznym modelem pozwalającym na opis systemu. Ogólnie, pisząc sieci Petriego, mamy na myśli model, na który składają się zbiory: miejsc, przejść i skierowane łuki (z miejsc do przejść i odwrotnie).

W literaturze znaleźć można różne warianty sieci Petriego, zaczynając od standardowych sieci Petriego, przez czasowe, stochastyczne aż do kolorowanych.

Precyzyjny opis każdego z tych typów wykraczałby poza tę instrukcję. Definicje konieczne do realizacji każdego laboratorium znaleźć można w częściach teoretycznych instrukcji.

#### **Instrukcja do 1. laboratorium z sieci Petriego**

# Temat: Wprowadzenie do sieci Petriego.

Definicja sieci Petriego

### **Definicja 1.**

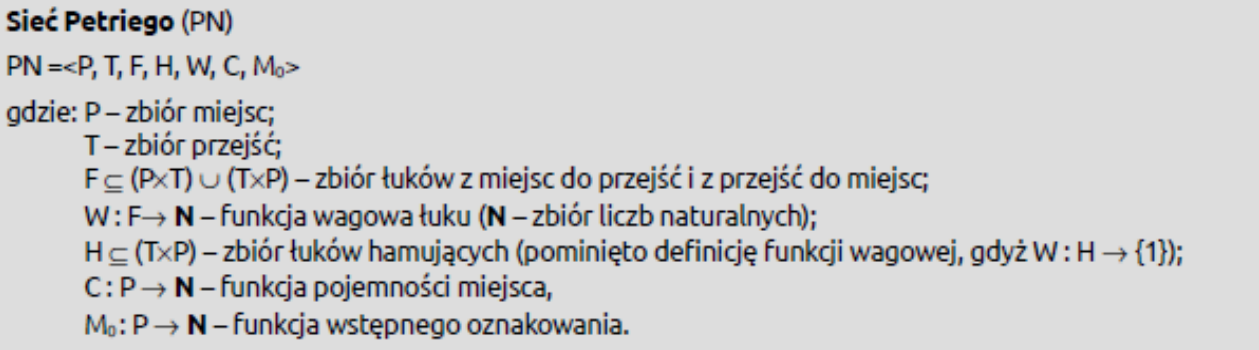

Funkcja pojemności  $C(p)$  przypisuje każdemu miejscu  $p \in P$  określoną pojemność, tj. maksymalną liczbę znaczników (tokenów), która może znaleźć się w miejscu p.

Funkcja oznakowania (znakowania) początkowego  $M_0(p)$  przypisuje każdemu miejscu p $\in P$ liczbę znaczników (tokenów), która znajduje się w miejscu p w stanie początkowym sieci.

**Przykład 1.1.** Są cztery pory roku: wiosna, lato, jesień i zima. Jeśli pory roku będą reprezentowane za pomocą miejsc, odpowiednio: p0 – wiosna, p1 – lato, p2 – jesień, p3 – zima, to wówczas następstwo pór roku można zamodelować w postaci sieci Petriego pokazanej na rysunku 1.1.

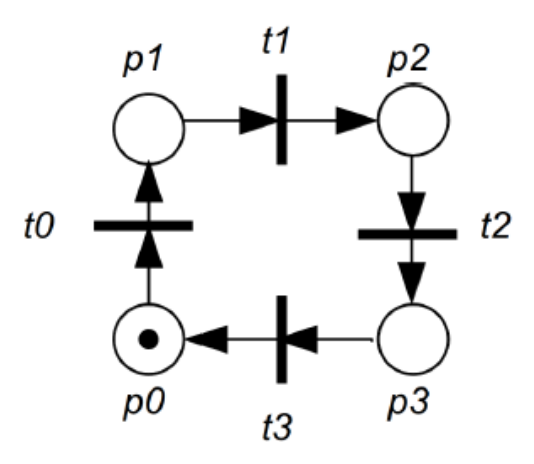

Rysunek 1.1. Sieć Petriego ilustrująca następstwo pór roku

Formalna notacja sieci jest następująca:

$$
P = \{ p_0, p_1, p_2, p_3 \}, T = \{ t_0, t_1, t_2, t_3 \},
$$
  
\n
$$
F = \{ \{ p_0, t_0 \} \rightarrow 1, \{ p_1, t_1 \} \rightarrow 1, \{ p_2, t_2 \} \rightarrow 1, \{ p_3, t_3 \} \rightarrow 1, \{ t_3, p_0 \} \rightarrow 1, \{ t_0, p_1 \} \rightarrow 1, \{ t_1, p_2 \} \rightarrow 1, \{ t_2, p_3 \} \rightarrow 1 \},
$$
  
\n
$$
H = \emptyset,
$$
  
\n
$$
M_0 = \{ p_0 = 1, p_1 = 0, p_2 = 0, p_3 = 0 \}.
$$

Liczba naturalna przypisana do każdego miejsca (np.  $p_0$ =1) oznacza liczbę znaczników (tokenów) w tym miejscu. Znakowanie początkowe można zapisać w krótkiej postaci  $M_0 = \{1,0,0,0\}$ , gdzie pozycja w zbiorze to numer miejsca (pierwsza pozycja ma numer 0). Nie ma łuków hamujących (wzbraniających), więc H= $\varnothing$ . Jeśli waga jakiegoś łuku wynosi 1, to oznaczenie tego łuku się pomija. Znacznik w  $p_0$  pokazuje bieżącą porę roku, więc mamy wiosnę.

**Przykład 1.2.** Chcemy zaprojektować oprogramowanie dla systemu kontroli sygnalizacji świetlnej. Zakładamy, że dane są dwa autonomiczne systemy sterujące sygnalizacją świetlną – jeden dla pojazdów i drugi dla ludzi. Należy je zsynchronizować.

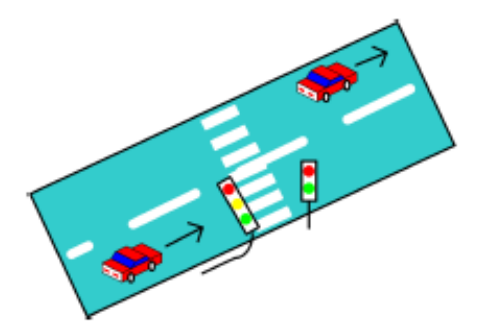

Rysunek 1.2. Przejście dla pieszych na jednokierunkowej drodze

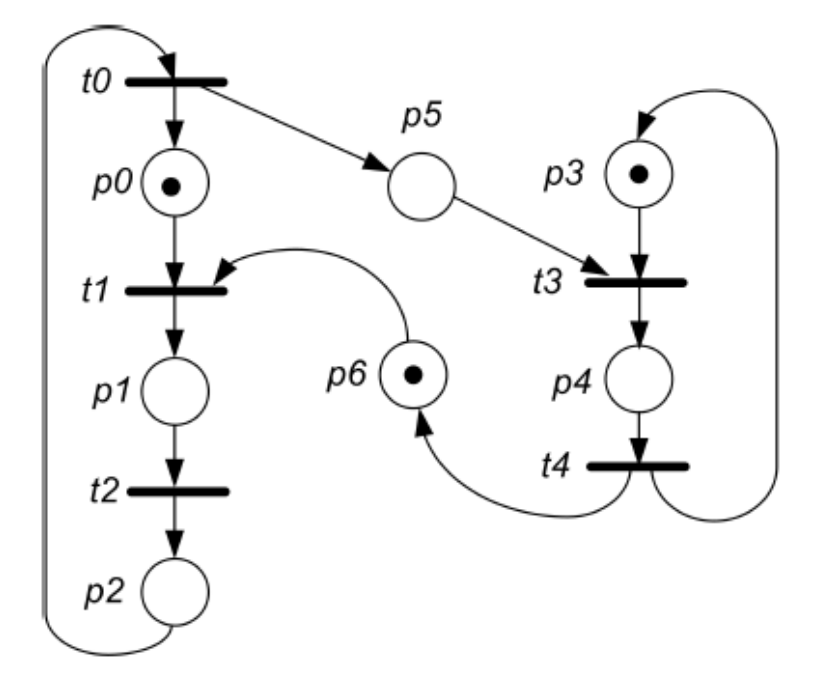

Rysunek 1.3. Synchronizacja świateł ulicznych,  $M_0 = \{1, 0, 0, 1, 0, 0, 1\}$ 

Znaczenie miejsc na rysunku 1.3 jest następujące:

- p0, p1, p2 światła uliczne dla aut, odpowiednio p0 czerwone, p1 żółte, p2 zielone,
- p3, p4 światła uliczne dla pieszych, odpowiednio p3 czerwone, p4 zielone,
- p5, p6 miejsca służące do synchronizacji (np. flagi umieszczone w oprogramowaniu).

# Wprowadzenie teoretyczne – stany w sieci Petriego

### **Definicja 2.**

Stan *S<sup>i</sup>* sieci Petriego PN jest opisany przez oznakowanie *M<sup>i</sup>* zapisane, jako:

 $S_i = (M_i)$ , gdzie  $M_i \neq M_i$  dla każdego  $i \neq j$ .

Tak, więc stan *S<sup>0</sup>* jest oznaczony przez wstępne oznakowanie *M0*. Przejście z jednego stanu do drugiego nazywa się zmianą stanu PN. Zmiana ta jest skutkiem odpalenia jednego aktywnego przejścia.

Dla PN danej w definicji 1 stan opisany jest przez jeden tylko element, mianowicie oznakowanie, dla definicji innych PN samo oznakowanie może nie wystarczyć.

### **Definicja 3.**

Przejście *ti* jest *dozwolone (gotowe do odpalenia, przygotowane)* w oznakowaniu *M*, jeśli tylko spełnione są warunki:

(1) każde miejsce wejściowe zawiera wystarczającą liczbę znaczników,

(2) żadne miejsce wejściowe z łukiem hamującym nie zawiera znaczników,

(3) pojemność żadnego miejsca wyjściowego nie będzie przekroczona.

Tak, więc dla przejścia *ti*, aby móc je odpalić, warunki (1), (2) i (3) muszą być spełnione.

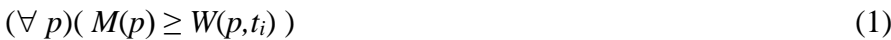

 $(\forall p)((t_i, p) \in H \Rightarrow M(p) = 0)$  (2)

 $(\forall p)(M(p) - W(p,t_i) + W(t_i,p) \leq C(p)$  (3)

# **Definicja 4.**

Odpalenie dozwolonego przejścia *t<sup>i</sup>* składa się z dwóch kroków:

- usuń *W*(p,ti) znaczników z każdego miejsca wejściowego,
- dodaj *W*(ti,p) znaczników do każdego miejsca wyjściowego.

Operacje te dane są formułą (4).

$$
(\forall p)(M'(p) = M(p) - W(p,t_i) + W(t_i,p))
$$
\n(4)

Wartość funkcji *M*(*p*) jest liczbą znaczników w miejscu *p*. Z kolei *W*(*p*,*ti*) jest funkcją wagi łuku prowadzącego z miejsca *p* do przejścia *t<sup>i</sup>* (jeżeli na łuku nie ma zapisanej liczby, to znaczy, że waga jest "1"), natomiast *W*(*ti*,*p*) jest wagą łuku prowadzącego od przejścia *t<sup>i</sup>* do miejsca *p*.

Zatem liczba znaczników w danym miejscu wejściowym do przejścia musi być co najmniej taka, jak waga łuku, i jednocześnie wartość *M'*(*p*) (4) nie może przekroczyć pojemności *C*(*p*) (3) miejsca *p,* żeby przejście *t<sup>i</sup>* mogło być odpalone. Ponadto we wszystkich miejscach, z których prowadzą łuki hamujące do *ti*, nie może być znaczników.

Na rysunku 1.3 pokazano system, w którym pojemności miejsc p0 i p1są równe 4. Przejście (tranzycja) t nie jest przygotowane do odpalenia, gdyż dla miejsca p1 nie jest spełniony warunek (3), dotyczący nie przekraczania pojemności miejsca.

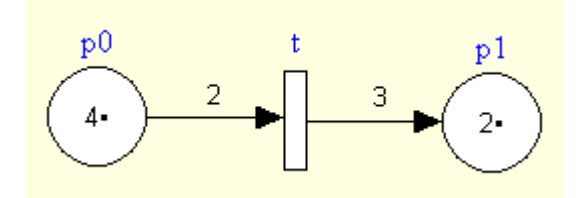

Rysunek 1.4. Przejście t nie jest dozwolone, gdyż pojemność miejsca p1 jest równa 4

**Przykład 1.3.** Wiemy, że pory roku się zmieniają, więc (z intuicji) sieć PN może pokazać tylko jedną porę w danym momencie. Więc mamy cztery przypadki dla PN przedstawionej na rysunku 1.1 (zobacz rysunek 1.5).

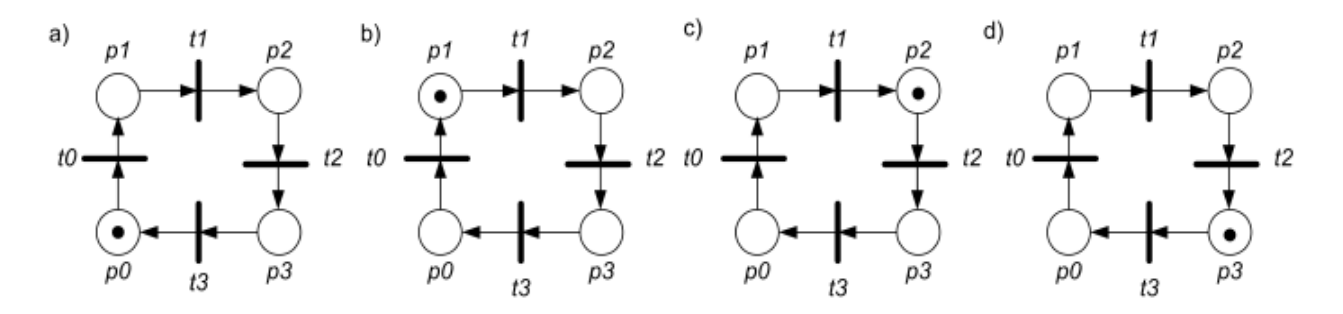

Rysunek 1.5. Stany PN dla zmiany pór roku: a) wstępny stan  $S_0 = (M_0 = \{1, 0, 0, 0\})$  – wiosna, b) stan  $S_1 = (M_0 = \{0, 1, 0, 0\})$  (licząc od  $S_0$ ; po odpaleniu przejścia t<sub>0</sub>), c) stan  $S_2 = (M_0 = \{0, 0, 1, 0\})$  (po odpaleniu przejścia t<sub>1</sub>), d) stan  $S_3 = (M_0 = \{0, 0, 0, 1\})$  (po odpaleniu przejścia t<sub>2</sub>)

Zmiana stanu sieci PN zwykle przedstawiana jest za pomocą grafu osiągalności (reachability graph). Graf ten dla sieci PN z rysunku 1.5 pokazany jest na rysunku 1.6.

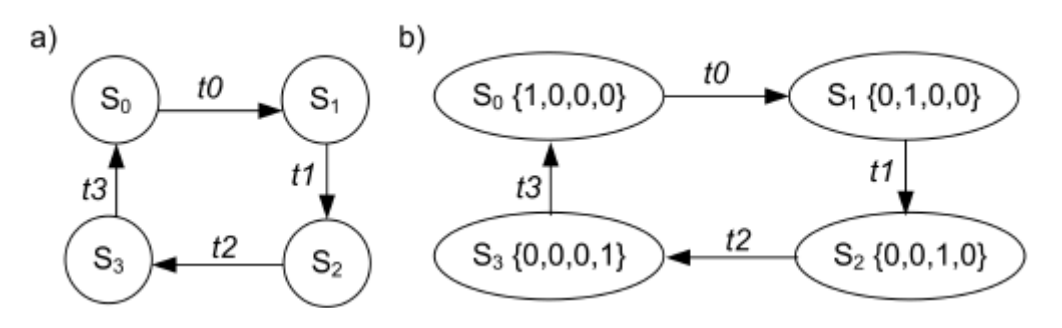

Rysunek 1.6. Graf osiągalności dla sieci PN dla zmiany pór roku

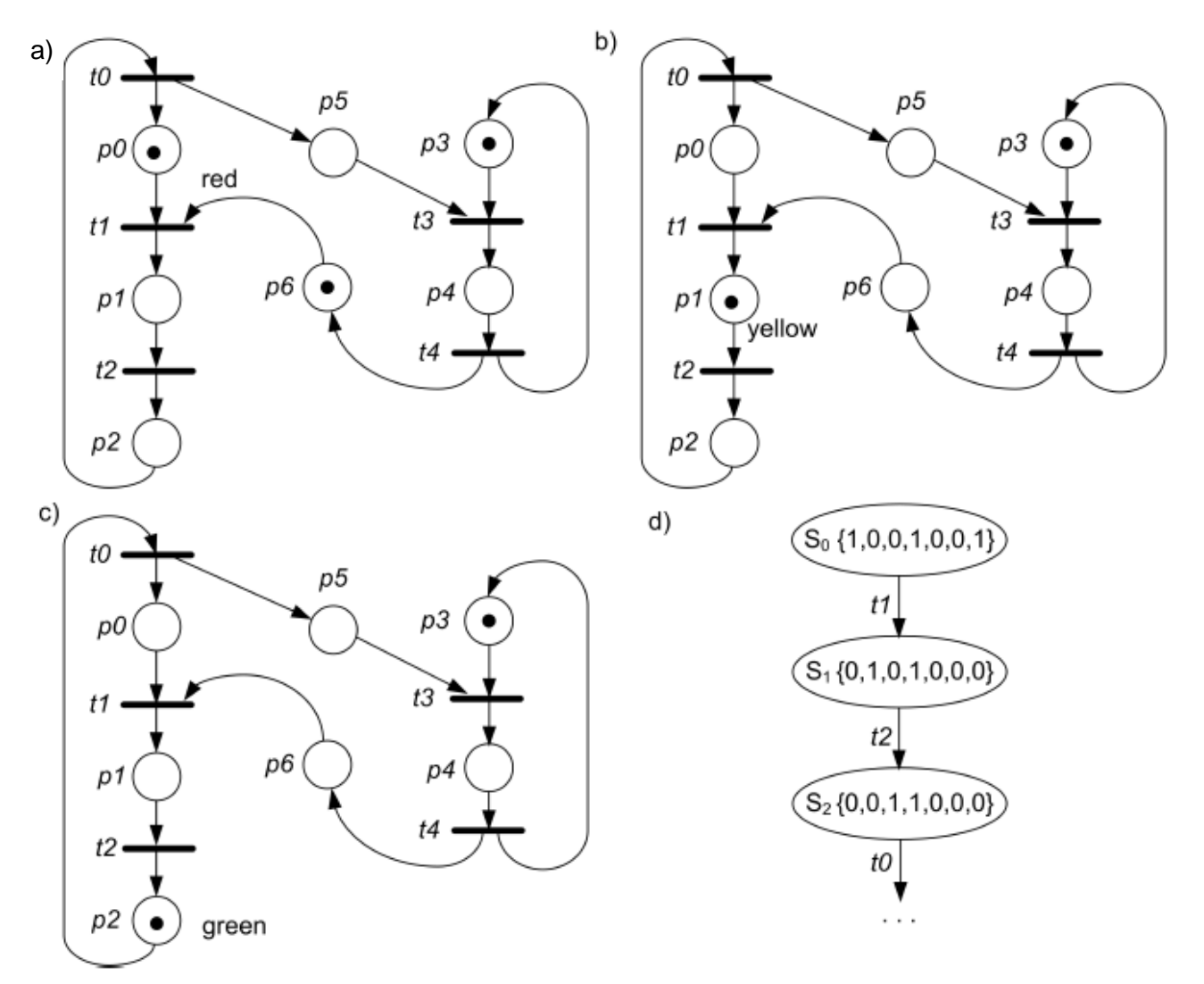

**Przykład 1.4.** Ilustracja zmiany świateł ulicznych aż do momentu, w którym zapalą się zielone światła dla aut (zobacz rysunek 1.7).

Rysunek 1.7. PN dla świateł ulicznych (zob. rys. 1.2.): a) wstępny stan (czerwone światło dla aut), b) drugi stan, po odpaleniu przejścia  $t_1$  (żółte światło dla aut), c) trzeci stan, po odpaleniu przejścia  $t_2$  (zielone światło dla aut), d) pierwsze trzy stany grafu osiągalności

Wyjaśnimy teraz zachowanie sieci PN z rysunku 1.7.

Na rysunku 1.7a dany jest pierwszy stan sygnalizacji. Dla ludzi i aut pali się czerwone światło. Dla PN z rysunku 1.7a tylko jedno przejście jest dozwolone. Jest to przejście t1 (zgodnie z definicją 3). Odpalenie tego przejścia (zgodnie z definicją 4) czyni następującą zmianę w oznakowaniu: w miejscach p0 i p6 odejmujemy 1 znacznik (zgodnie z wagą łuków), a następnie dodajemy 1 znacznik do miejsca p1.

Po odpaleniu przejścia t1 mamy sieć PN z rysunku 1.7b. Dla niej tylko przejście t2 jest dozwolone i może być odpalone. Po tym odpaleniu mamy sieć PN z rysunku 1.7c.

# Zadania kontrolne

**Zadanie 1.1.** Opisz sieć Petriego z rysunku 1.3 (synchronizacja świateł ulicznych) zgodnie z definicją 1 (jak dla PN z rysunku 1.1 – pory roku), tj. podać opis formalny sieci z rysunku 1.3.

**Zadanie 1.2.** Narysuj reprezentacje stanów sieci PN z rysunku 1.7 i skończ diagram grafu osiągalności pokazany na rysunku 1.7d.

**Zadanie 1.3.** Wykorzystaj oprogramowanie laboratoryjne, aby zbudować sieć Petriego dla modelu z rysunku 1.7a, a następnie przeprowadź symulację. Po skończeniu symulacji, porównaj osiągnięte wyniki z efektem zadania 1.2.

**Zadanie 1.4.** Własnymi słowami wyjaśnij pojęcia: miejsce, przejście, stan sieci Petriego, dozwolone (przygotowane) przejście.

**Zadanie 1.5.** Co oznacza odpalenie przejścia?

**Zadanie 1.6.** Opracować sieć Petriego (PN), opisującą działanie systemu kontroli świateł ulicznych (rozpatrywanego w przykładach 1.2 i 1.4) z uwzględnieniem występowania awarii systemu w wybranym stanie oraz przejścia do dowolnego stanu poprawnej pracy po jej usunięciu.

**Zadanie 1.7.** Opracować sieć Petriego (PN), opisującą zmiany stanów procesów współbieżnych w systemie z podziałem czasu procesora (stany pokazane na rysunku 1.8). Przyjmuje się, że w dowolnej chwili, co najwyżej jeden proces może być wykonywany na procesorze (stan Running). Podaj formalną specyfikację modelu sieci PN. Przeprowadź symulację (dla 10 nowych procesów) oraz analizę własności sieci (State Space Analysis). Sprawdź, czy w miejscu reprezentującym wykonywanie procesów jest nie więcej niż jeden znacznik. Narysuj graf stanów osiągalnych dla system z dwoma procesami (dwa procesy w stanie New).

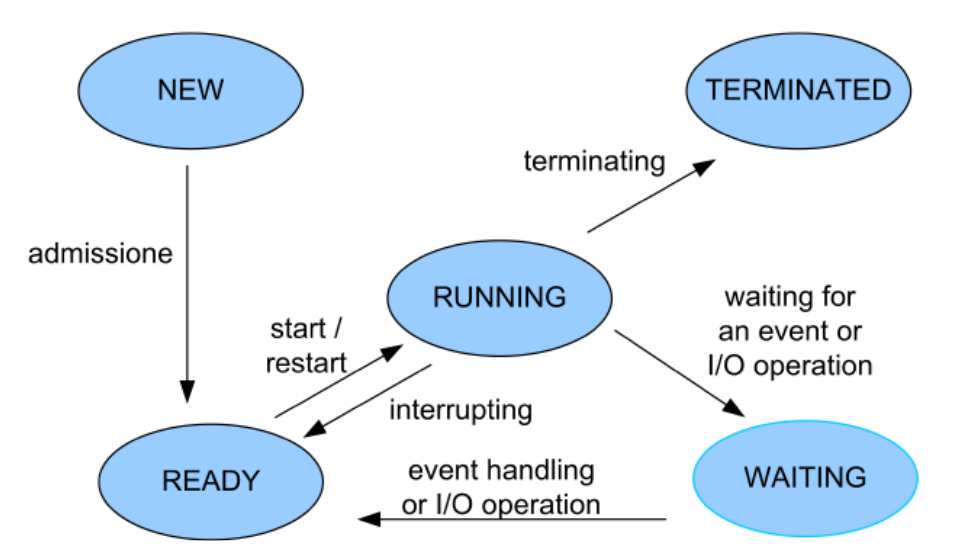

Rysunek 1.8. Stany procesów w systemie współbieżnym

# **Instrukcja do 2. i 3. laboratorium z sieci Petriego**

# Temat: Studium przypadku użycia sieci Petriego.

**Przykład 2.1.** Szyfrowanie wiadomości z użyciem klucza publicznego.

Niech dane będą:

- $P_x$  klucz publiczny podmiotu x,
- $S_x$  klucz prywatny (sekretny) podmiotu x,
- M wiadomość,
- $\bullet$   $P_x(M)$  tłumaczenie (szyfrowanie) wiadomości z użyciem klucza publicznego podmiotu x,
- $S_x(M)$  tłumaczenie (deszyfrowanie) wiadomości z użyciem klucza prywatnego podmiotu x.

Zakładamy, że P( S(M) ) = S( P(M) ) = M, tj. szyfrowanie i deszyfrowanie są przekształceniami wzajemnie odwracalnymi.

James Bond chce wysłać wiadomość M do swojej dyrektorki "M", więc:

- Bond tworzy wiadomość M1 =  $P<sub>principal</sub>(M)$  i wysyła ją,

- "M" odbiera wiadomość M1 i odczytuje M =  $S_{principal}(M1)$ .

W tym schemacie jest problem: skąd "M" wie, że Bond nie jest udawany przez Dr. Kaufmana?

Więc komunikacja musi mieć inny schemat:

- Bond tworzy wiadomość: M2 =  $S_{Bond}(M)$  i M1 =  $P_{principal}(M+M2)$ ,
- Bond wysyła M1,
- "M" odbiera M1 i po jej odszyfrowaniu ma M+M2 =  $S_{principal}(M1)$ ,
- "M" odczytuje M' =  $P_{Bond}(M2)$ ,
- wiadomość M musi być identyczna z M', jeśli nadawcą jest Bond.

Jeśli Bond i "M" nie spotkali się wcześniej, to powinni mieć kogoś zaufanego do potwierdzenia, czy publiczne klucze są rzeczywiście kluczami Bonda i "M" (np. taki zaufany podmiot może wystawić certyfikat, potwierdzający autentyczność kluczy publicznych).

Na rysunku 2.1. pokazano sieć Petriego, która modeluje komunikacje miedzy Bondem a "M".

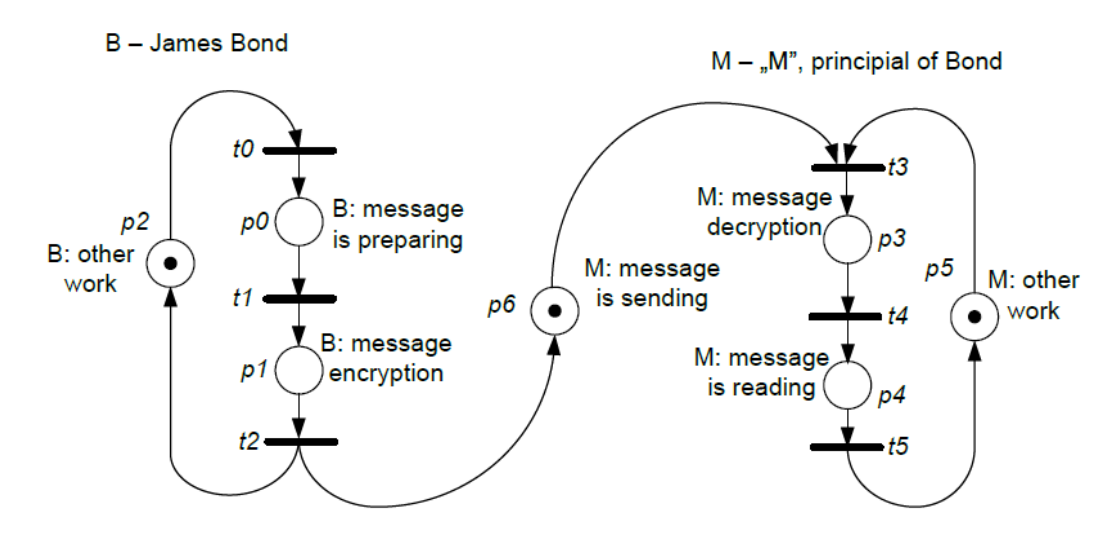

Rysunek 2.1. Model komunikacji Bond – "M" z wykorzystaniem klucza publicznego

**Przykład 3.1.** Przejazd kolejowy.

Na rysunku 3.1 przedstawiono schemat skrzyżowania torów z ulicą (przejazd kolejowy).

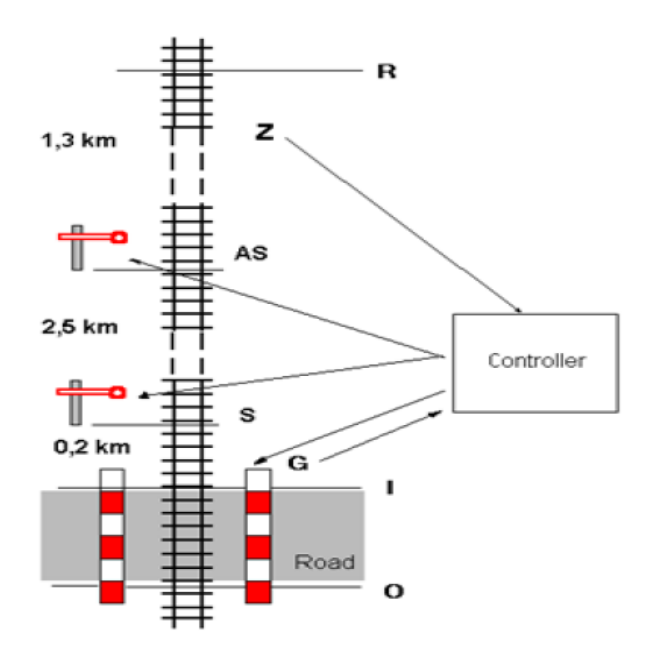

Rysunek 3.1. Model uproszczony skrzyżowania torów z ulicą

Kiedy pociąg przyjeżdża, sensor Z rozpoznaje, gdy pociąg znajdzie się w sekcji R–O (między rogatkami R i O).

Sygnał z sensora Z jest wysyłany natychmiast do Kontrolera, kiedy tylko pociąg mija rogatkę R. Następnie Kontroler powinien zainicjować świetlno-dźwiękowy sygnał i po około 10s zamknąć szlaban G.

Szlaban G jest kontrolowany przez sygnały Down i Up. Sygnał Down powoduje, że szlaban się opuszcza, a sygnał Up powoduje, że szlaban się podnosi. Jeśli pociąg przejeżdża przez skrzyżowanie kolejowe, to stan Down jest stanem bezpiecznym.

Po opuszczeniu szlabanu otwierane są semafory.

Semafor (S) i pomocniczy semafor (AS) mogą znajdować się w stanach Opened i Closed. Oba muszą być w tym samym stanie. Jeśli semafor S jest w stanie Closed, to pociąg musi się zatrzymać przed nim.

Kiedy ostatni punkt pociągu mija rogatkę O, wtedy Kontroler zamyka semafory, a następnie otwiera szlaban.

Na rysunku 3.2 pokazano sieć Petriego (bez części Kontrolera) modelującą działanie przejazdu kolejowego.

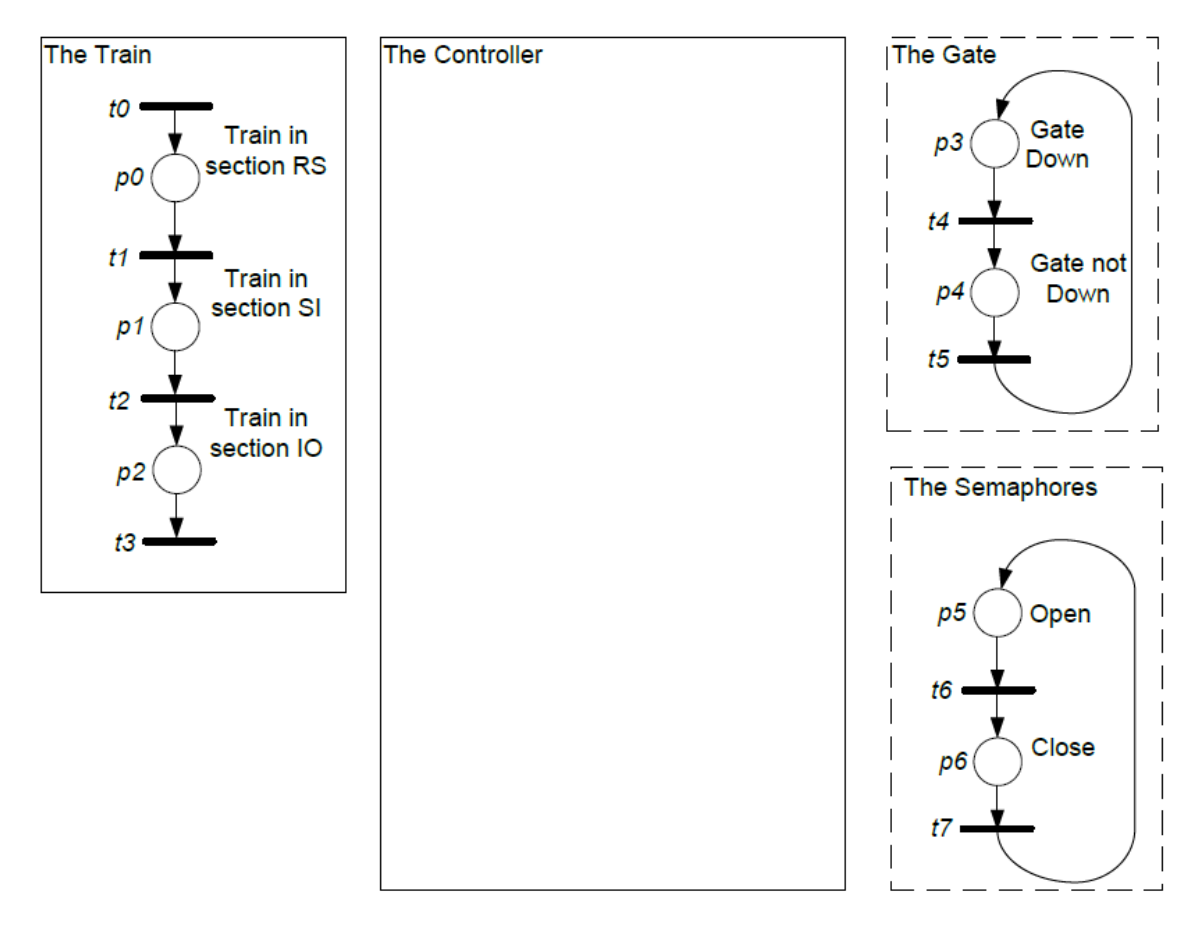

Rysunek 3.2. Sieć Petriego opisująca działanie przejazdu kolejowego

# Zadania kontrolne

Zadania dotyczące przykładu 2.1 (Bond – "M")

**Zadanie 2.1.** W oparciu o materiały wykładowe i inne źródła wyjaśnij, co oznaczają następujące pojęcia, dotyczące własności behawioralnych (zachowania) sieci Petriego: firing sequence, reachability, liveness, boudedness, reversible net, coverable marking.

**Zadanie 2.2.** Na rysunku 2.1 dana jest sieć Petriego (PN) ilustrująca przebieg komunikacji Bond – "M" z wykorzystaniem klucza publicznego. Przeprowadzić analizę własności behawioralnych sieci (State Space Analysis). Zweryfikować, czy sieć jest bezpieczna (safe)?

**Zadanie 2.3.** Zmodyfikuj PN z rysunku 2.1 tak, aby modelowała drugi schemat komunikacji Bond – "M" (z podpisywaniem wiadomości przez Bonada).

**Zadanie 2.4.** Zmodyfikuj PN z rysunku 2.1 tak, aby Bond wysyłał następną wiadomość dopiero po jej odczytaniu przez "M". W tym modelu nie używać łuków wzbraniających (hamujących). Zaprojektowana sieć PN powinna być bezpieczna (safe). Przeprowadzić analizę własności behawioralnych zmodyfikowanej sieci (State Space Analysis).

**Zadanie 2.5.** Zmodyfikuj PN z zadania 2.4 tak, aby uwzględniała możliwość utraty przesyłanej wiadomości (w tym przypadku konieczne jest powtórne przygotowanie i zaszyfrowanie wiadomości, np. z wykorzystaniem osobnej pętli przetwarzania lub z użyciem istniejących miejsc preparing i encryption). W tym modelu można używać łuków wzbraniających.

**Zadanie 2.6.** Opracować wariant zadania 2.4, w którym wykorzystywane są łuki wzbraniające.

Zadania dotyczące przykładu 3.1 (przejazd kolejowy)

**Zadanie 3.1.** Uzupełnić sieć Petriego, opisującą działanie przejazdu kolejowego (rysunek 3.2), o część Kontrolera. W modelu tym nie uwzględniamy czasu, a jedynie właściwą sekwencję zdarzeń z punktu widzenia bezpieczeństwa systemu. Poprawnie działający model nie może dopuszczać do wystąpienia stanów krytycznych dla bezpieczeństwa użytkowników, np. pociąg w sekcji IO i szlabany otwarte. Zmodyfikować model w taki sposób, aby równocześnie tylko jeden pociąg był w sekcji RO. W tym modelu *nie wykorzystywać* łuków wzbraniających. Poniżej przedstawiono sposób działania przejazdu:

- gdy pociąg wjeżdża do sekcji RS następuje zamknięcie szlabanów (Gate Down);

- po zamknięciu szlabanów następuje otwarcie semafora;
- pociąg czeka w sekcji RS na otwarcie semafora (Open);
- po otwarciu semafora pociąg wjeżdża do sekcji SI i potem do sekcji IO;
- gdy pociąg wyjeżdża z sekcji IO, następuje zamknięcie semafora (Close);
- po zamknięciu semafora następuje otwarcie szlabanów (Gate not Down).

**Zadanie 3.2.** Przeprowadzić analizę własności behawioralnych opracowanej sieci Petriego (State Space Analysis).

**Zadanie 3.3.** Opracować wariant zadania 3.1, w którym wykorzystywane są łuki wzbraniające.

#### **Instrukcja do 4. laboratorium z sieci Petriego**

# Temat: Modele procesów współbieżnych – problem impasów.

**Przykład 4.1.** Analiza zachowania systemu współbieżnych procesów potokowych, wykorzystujących do realizacji kolejnych operacji zasoby współdzielone.

Na rysunku 4.1 pokazano sieć Petriego, która opisuje zachowanie systemu współbieżnych procesów potokowych, realizujących odpowiednio programy:  $PR_1 = (O_{11}, R_2), (O_{12}, R_1)$  oraz  $PR_2 = (Q_{21}, R_1), (Q_{22}, R_2),$  gdzie  $R_1$  i  $R_2$  są zasobami współdzielonymi w trybie wzajemnego wykluczania przez operacje  $O_{ii}$ . W modelu tym miejsce  $P_4$  reprezentuje zasób  $R_1$ , miejsce  $P_5$ zasób  $R_2$ , tranzycja T<sub>0</sub> oznacza rozpoczęcie operacji O<sub>11</sub>, natomiast tranzycja T<sub>3</sub> oznacza rozpoczęcie operacji  $O_{21}$ .

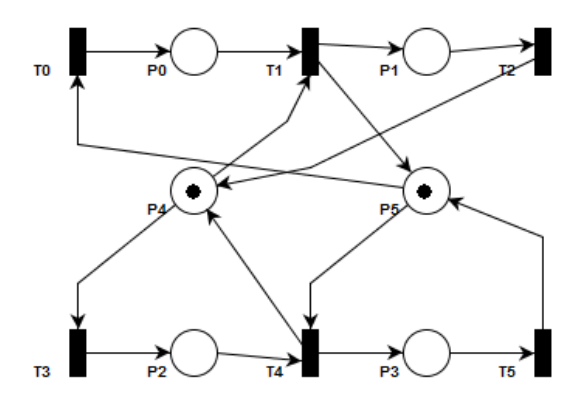

Rysunek 4.1. Model systemu współbieżnych procesów potokowych

# Zadania kontrolne

**Zadanie 4.1.** Narysować graf stanów osiągalnych sieci PN pokazanej na rysunku 4.1. Zaznaczyć stany blokady.

**Zadanie 4.2.** Zmodyfikować przedstawiony model PN w taki sposób, aby w sieci nie występował stan blokady, tj. dodać do modelu pokazanego na rysunku nowe miejsca, tranzycie i łuki (np. łuki wzbraniające), w taki sposób, aby w systemie nie wystąpił stan blokady (uwaga: z przestrzeni stanów uzyskanej w punkcie 4.1 usunąć *tylko* stan blokady – nie usuwać stanów poprawnych).

**Przykład 4.2.** Analiza zachowania systemu procesów współbieżnych, wykorzystujących do realizacji określonych operacji zasoby współdzielone na przykładzie problemu pięciu filozofów.

Na rysunku 4.2 pokazano układ złożony z pięciu filozofów, którzy na przemian jedzą i rozmyślają.

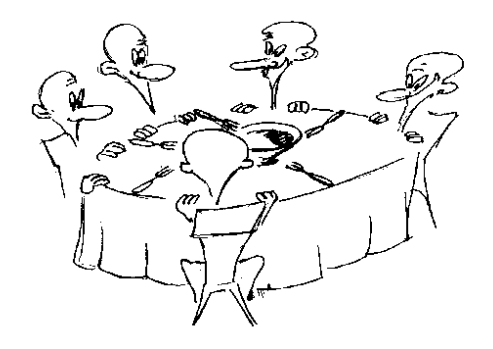

Rysunek 4.2. Model systemu współbieżnych procesów potokowych

Pięciu filozofów siedzących za wspólnym stołem na przemian je i rozmyśla. Na stole do dyspozycji jest 5 talerzy i 5 widelców. Przy stole panuje zwyczaj, że jedzący filozof posługuje się dwoma widelcami, zwracając je do wspólnego użytkowania po zakończeniu posiłku. Problem polega na takiej synchronizacji poczynań filozofów, aby wykluczyć możliwość powstania impasu i zagłodzenia.

#### **Stan blokady**

Łatwo widać, że rozwiązanie umożliwiające filozofom kompletowanie widelców przez ich pojedyncze pobieranie może doprowadzić do blokady (każdy filozof pobiera prawy widelec) – rysunek 4.3.

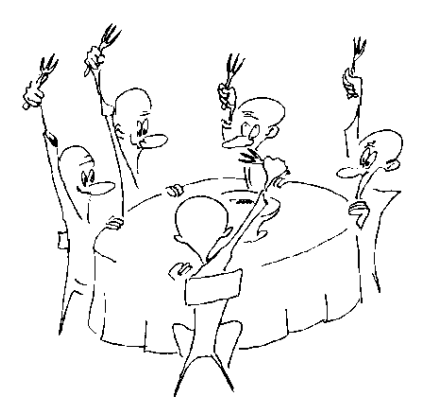

Rysunek 4.3. Stan blokady w systemie pięciu filozofów

#### **Stan zagłodzenia**

Z kolei przyjęcie rozwiązania, umożliwiającego filozofom pobieranie zawsze, jednocześnie dwóch widelców może prowadzić do zagłodzenia jednego z filozofów (rysunek 4.4).

Zachowanie prowadzące do zagłodzenia można opisać następująco: załóżmy, że jeden z filozofów czeka na widelec ze swojej prawej strony; w tym czasie jego kolega filozof z lewej strony zaczyna jeść, zabierając mu wolny dotychczas widelec; po chwili filozof z prawej strony odkłada swój widelec, z którego nie można skorzystać, bo ciągle brak jest jeszcze widelca zajmowanego przez filozofa siedzącego z lewej strony; po chwili filozof z prawej strony znowu zaczyna jeść, zabierając widelec z prawej strony; filozof z lewej strony kończy jeść i odkłada widelec, niestety z prawej strony brak wolnego widelca, itd.; w ten sposób filozof bedzie czekał raz na widelec z lewej, raz prawej strony, ulegając (dosłownie) zagłodzeniu.

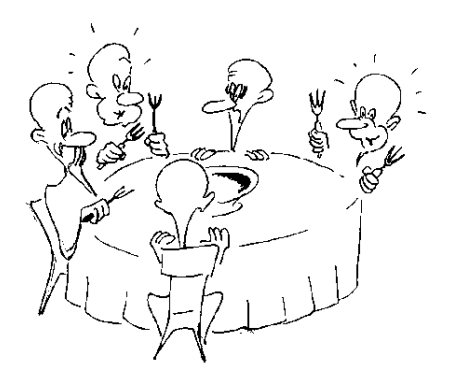

Rysunek 4.4. Stan zagłodzenia w systemie pięciu filozofów

Możliwe są różne metody (protokoły) synchronizacji procesów w systemie złożonym z pięciu filozofów (**zakładamy, że każdy filozof działa w ten sam sposób**), które eliminują stany impasu i/lub zagłodzeń.

W kolejnych zadaniach należy opracować sieci Petriego (PN) ilustrujące różne warianty rozwiązań problemu impasu i głodzenia procesów współbieżnych, występujące w problemie pięciu filozofów.

Przeprowadzić analizę własności behawioralnych opracowanych sieci Petriego (State Space Analysis).

**Zadanie 4.3.** Model PN z możliwością impasu i głodzenia procesów (filozofów). W tym przypadku, zakładamy, że każdy filozof może niezależnie podnieść jeden widelec (lewy lub prawy). Jeśli uzyska dostęp do dwóch widelców (lewego i prawego) może zjeść, a następnie oddaje oba widelce.

**Zadanie 4.4.** Modele PN, w których nie występują impasy, ale może wystąpić głodzenie procesów (filozofów).

**Zadanie 4.4.1.** Każdy filozof może podnieść tylko obydwa widelce naraz.

**Zadanie 4.4.2.** Każdy filozof może podnieść najpierw lewy widelec, a potem prawy widelec (lub odwrotnie), ale maksymalnie tylko czterech filozofów może podnieść jeden lewy widelec (prawy widelec, jeśli zakładamy podnoszenie najpierw prawego, a potem lewego widelca).

**Zadanie 4.5.** Modele PN, w których nie występują impasy oraz nie występuje głodzenie procesów (filozofów).

**Zadanie 4.5.1.** Każdy filozof może podnieść tylko obydwa widelce naraz, ale dopiero, gdy każdy z filozofów zje raz może nastąpić druga tura jedzenia, a potem kolejne.

**Zadanie 4.5.2.** Każdy filozof może podnieść tylko obydwa widelce naraz, ale gdy filozof zje przekazuje prawo do jedzenia sąsiadowi po lewej (prawej), tj. istnieje priorytet cykliczny, określający kolejność jedzenia (każdy filozof otrzymuje cyklicznie prawo do jedzenia).

### **Instrukcja do 5. laboratorium z sieci Petriego**

Temat: Czasowe Sieci Petriego.

### Definicja czasowej sieci Petriego

# **Definicja 5.**

Czasowa sieć Petriego (TPN) jest ósemką:  $N = < P$ , T, F, H, W, C, M<sub>0</sub>, SI > gdzie:

P - zbiór miejsc.

 $T$  - zbiór przejść,

 $F\subset (P\times T)\cup (T\times P)$  – zbiór łuków,

 $W: F \rightarrow N$  - funkcja wagowa łuków (N - liczby naturalne),

 $H \subseteq (T \times P)$  – zbiór łuków hamujących (definicja funkcji wagowej dla łuków hamujących pominieto, gdyż W:H  $\rightarrow$ {1}),

C:P→N - funkcja pojemności miejsca,

 $M_0$ : P $\rightarrow$ N - funkcja wstępnego oznakowania,

```
SI: T\rightarrow Q_+ \times (Q_+ \cup \{ \infty \}) – funkcja przypisująca statyczny przedział czasu odpalenia dla
każdego przejścia.
```
Symbol *Q<sup>+</sup>* oznacza zbiór liczb rzeczywistych nieujemnych. Ponadto, do każdego przejścia t<sup>i</sup> przypisane są dwie liczby α<sup>s</sup> i β<sup>s</sup> takie, że Sl(t<sub>i</sub>) = <α<sup>s</sup>,β<sup>s</sup>> oraz 0≤ α<sup>s</sup> < ∞, α<sup>s</sup> ≤ β<sup>s</sup>, β<sup>s</sup> ≤ ∞. Liczby te definiują czasowy przedział, w którym przejście t<sup>i</sup> może zostać odpalone (przy czym instancję czasu, kiedy przejście t<sub>i</sub> staje się dostępne, tj. przygotowane ze względu na znakowanie, traktuje się jako czas zero).

**Przykład 5.1.** Dla sieci Petriego zmiany pór roku zakładamy, że jednostką czasu jest dzień. Wiemy, że: wiosna trwa 93 dni, lato – 93, jesień – 90, a zima – 89.

Sekwencję pór roku opiszemy używając modelu czasowej sieci Petriego (TPN) pokazanej na rysunku 5.1.

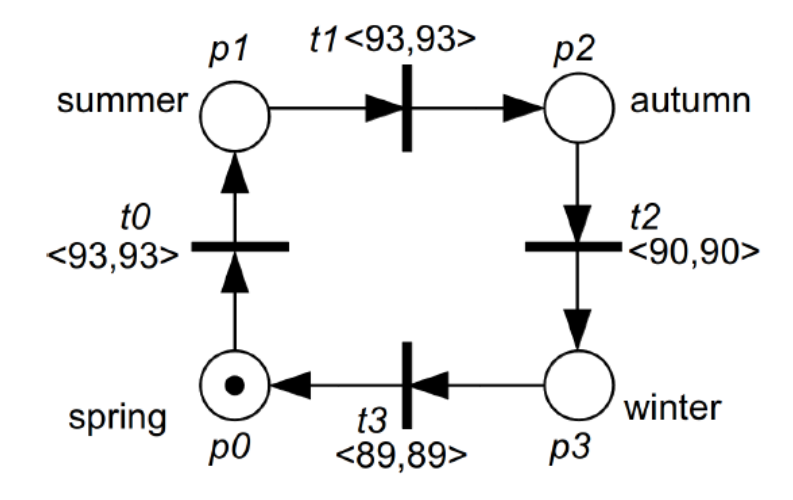

Rysunek 5.1. TPN dla sekwencji pór roku

Formalny opis sieci PN danej na rysunku 5.1 jest następujący:

 $P = \{p0, p1, p2, p3\}$ ,  $T = \{t0, t1, t2, t3\}$ 

 $F=\{ \{p0, t0\} \rightarrow 1, \{p1, t1\} \rightarrow 1, \{p2, t2\} \rightarrow 1, \{p3, t3\} \rightarrow 1, \{t3, p0\} \rightarrow 1, \{t0, p1\} \rightarrow 1, \{t1, p2\} \rightarrow 1, \{t2, p3\} \rightarrow 1 \},$ 

 $H = \emptyset$ .

 $M_0 = \{p0=1, p1=0, p2=0, p3=0\},\$ 

 $SI = \{10 \rightarrow 93,93\}$ ,  $11 \rightarrow 93,93\}$ ,  $12 \rightarrow 90,90\$ ,  $13 \rightarrow 89,89\$ .

W skróconej postaci: SI={<93,93>,<93,93>,<90,90>,<89,89>},

gdzie pozycja w zbiorze jest numerem przejścia.

### **Definicja 6.**

**Stan S** Czasowej Sieci Petriego (TPN) opisany jest oznakowaniem M i wektorem I (wektor par nieujemnych wartości wyliczonych dla każdego przejścia, które jest przygotowane do odpalenia w tym oznakowaniu).

S<sup>i</sup> = (M*k*, I*l*), gdzie dla każdego stanu para: (M*k*, I*l*) musi być inna.

# **Definicja 7.**

Przejście t<sub>i</sub> jest dostępne do odpalenia tylko, jeśli:

- każde miejsce wejściowe zawiera wystarczającą liczbę znaczników,
- żadne miejsce wejściowe z łukami hamującymi nie ma znaczników,
- pojemność żadnego miejsca wyjściowego nie będzie przekroczona,
- przejście t<sub>i</sub> jest dostępne w obecnym czasie (pozostałe dostępne przejścia można odpalić później).

Tak więc, przejście t<sub>i</sub> w czasowej sieci TPN na pewno zawsze może być odpalone jeśli spełnione są warunki (5) – (8):

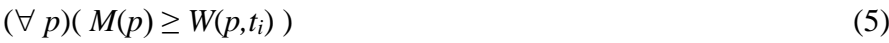

$$
(\forall p)( (t_i, p) \in H \implies M(p) = 0 )
$$
 (6)

$$
(\forall p)(M(p) - W(p,t_i) + W(t_i,p) \le C(p))
$$
\n
$$
(7)
$$

$$
(\alpha_i \leq \theta \leq \min\{\beta_k\})
$$
\n(8)

gdzie:

 $\theta$  - czas względny (liczony od zera do "teraz") odpalenia przejścia ti,

 $t_k$  – inne przejście dostępne do odpalenia,

k – zakres zbioru przejść dostępnych przez M.

# **Definicja 8.**

Odpalenie przejścia ti składa się z trzech kroków:

- usunięcie *W(p,ti)* znaczników z każdego wejściowego miejsca,
- dodanie *W(ti,p)* znaczników do każdego wyjściowego miejsca,
- wyliczenie nowego wektora I.

Te operacje dane są formułami (9), (10), (11):

$$
(\forall p)(M'(p) = M(p) - W(p,t_i) + W(t_i,p))
$$
\n(9)

KROK 1: Usuń wszystkie pary z wektora I, które powiązane są z przejściami, które są niedozwolone, gdy ti jest odpalane.

KROK 2: Przesuń czas wszystkich pozostałych przedziałów odpalania o wartość θ:

 $\alpha_k = \max\{0, \alpha_k - \theta\}, \qquad \beta_k = \beta_k - \theta$  (10)

KROK 3: Wprowadź pary wartości przedziałów  $(\alpha_p, \beta_p)$  dla nowych dozwolonych przejść:

$$
\alpha_p = \alpha_p^S \ , \qquad \beta_p = \beta_p^S \tag{11}
$$

**Przykład 5.2.** Przeanalizujmy przykład z rysunku 5.2.

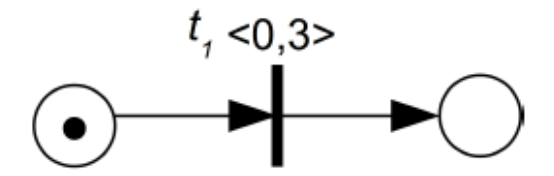

Rysunek 5.2. Przykład prostej sieci TPN

Przejście t<sub>1</sub> jest dostępne do odpalenia, ale czas odpalenia  $\theta$  może być np. 0; 1,2; 1,46; 1,2345. Tak więc mamy nieskończenie wiele stanów, gdyż przedział [0, 3] zawiera nieskończenie wiele wartości.

Stąd, czas odpalenia opisujemy, używając nierówności, np.  $0 \le \theta \le 3$ .

Zamiast wektora I mamy system nierówności nazywany domeną, a zamiast jednego stanu mamy zbiór stanów (bo liczba θ jest nieskończona) nazywany *klasą*.

# **Definicja 9.**

Klasy stanów C<sub>i</sub> są parami: C<sub>i</sub> =  $(M_k, D_l)$ ,

gdzie:

- *M* oznakowanie (wszystkie stany w klasie mają to samo oznakowanie),
- *D* domena odpalania.

Na rysunku 5.3 przedstawiono diagram klas prostej sieci TPN pokazanej na rysunku 5.2.

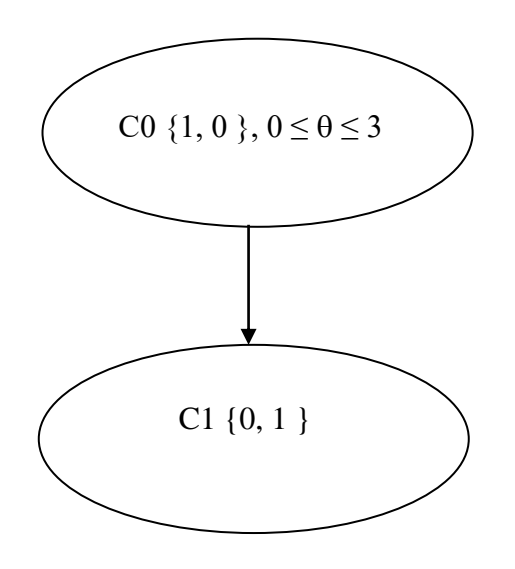

Rysunek 5.3. Dopuszczalne klasy dla sieci TPN z rysunku 5.2

Więcej informacji na ten temat znaleźć można w:

[1] Berthomieu B., Menasche M., A State Enumeration Approach for Analyzing Time Petri Nets, 3. European Workshop on Applications and Theory of Petri Nets, Varenna (Italy), september 1982.

[2] Berthomieu B., Menasche M., Time Petri Nets for Analyzing and Veryfying Time Dependent Communication Protocols, 3. IFIP WG 6.1 Workshop on Protocol Specification Testing and Verification, Rueschlikon ( Schwizerland), May-June 1983.

[3] Berthomieu B. and Diaz M., Modeling and Verification of Time Dependent Systems Using Time Petri Nets, IEEE Transaction of Software Engineering, vol. 17, no. 3, march 1991.

# Zadania kontrolne

**Zadanie 5.1.** Zapoznać się z systemem TAPAAL, który umożliwia modelowanie systemów z wykorzystaniem czasowych sieci Petriego (TPN). Przeanalizować zastosowanie przedziałów czasowych definiowanych dla łuków zwykłych oraz inwariantów czasowych dla miejsc.

**Zadanie 5.1.1.** Dla sieci pokazanej na rysunku poniżej wyznaczyć przedział czasowy, w którym tranzycja T0 jest przygotowana do odpalenia.

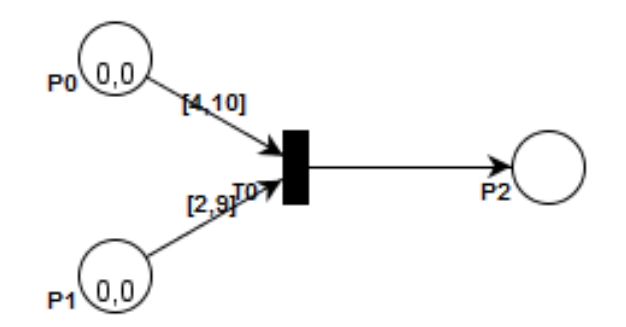

**Zadanie 5.1.2.** Zaobserwować jak zmieni się działanie modelu w przypadku wprowadzenia inwariantu czasowego (Inv) dla miejsca P1 (kolejny rysunek).

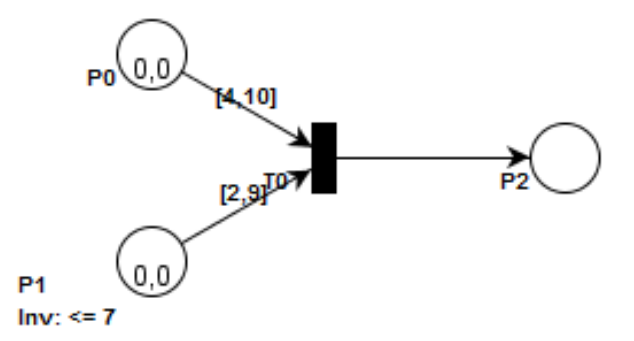

**Zadanie 5.2.** Przeanalizować przykład 5.1, który przedstawia czasową sieć Petriego, ilustrującą sekwencję pór roku. Zmodyfikować model w taki sposób, aby uwzględniał rok przestępny, który występuje, co cztery lata, i powoduje wydłużenie czasu trwania zimy do 90 dni.

**Zadanie 5.3.** Zrealizować zadanie, polegające na modyfikacji i rozbudowie modelu systemu kontroli świateł ulicznych (rysunek poniżej) przedstawionego w przykładzie 1.2 (zobacz Laboratorium 1), w taki sposób, aby:

- zielone światło dla pieszych pojawiało się po naciśnięciu guzika (ale najpierw zmiana na światło czerwone dla samochodów);
- czas trwania światła zielonego dla pieszych wynosił równo 30 sekund;
- światło zielone dla samochodów trwało nie krócej niż 45 sekund i zmieniało się na czerwone dopiero po naciśnięciu guzika.

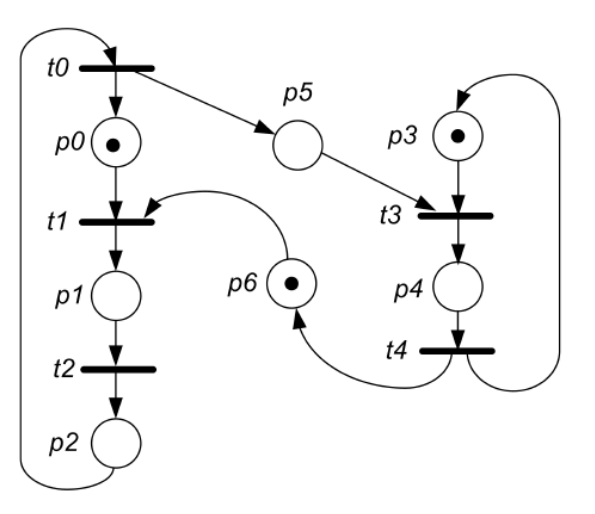